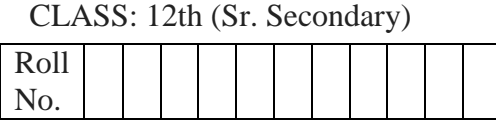

## **Practice Paper 3 (2023-24)**

कम्प्यूटर विज्ञान

**COMPUTER SCIENCE**

(Academic/Open) [विन्दी एिं अंग्रेजी माध्यम] [Hindi and English Medium]

समय: 2.30 घण्टे पूर्णांक: 40 घण्टी पूर्णांक: 40 घण Time allowed: 2.30 Hours Maximum Marks: 40

कृ पया जााँच कर लेंवक इस प्रश्न-पत्र मेंमुवित पृष्ठ **8** तथा प्रश्न **14** िैं।

*Please make sure that the printed pages in this question paper are 8 in number and it contains 14 questions.*

 प्रश्न-पत्र मेंदाविने िाथ की ओर वदये गये कोड नम्बर तथा सेट को छात्र उत्तर-पुस्तिका के मुख्य-पृष्ठ पर वलखें।

*The Code No. and Set on the right side of the question paper should be written by the candidate on the front page of the answer-book.*

कृ पया प्रश्न का उत्तर वलखना शुरू करने से पिले, **प्रश्न का क्रमाांक अवश्य लिखें**।

*Before beginning to answer a question, its Serial Number must be written.*

उत्तर-पस्तिका के बीच में खाली पन्ना/पन्ने न छोड़े।

*Don't leave blank page/ pages in your answer-book.*

• उत्तर-पुस्तिका के अतिरिक्त कोई अन्य शीट नहीं मिलेगी। अतः आवश्यकतानुसार ही लिखें और वलखा उत्तर न काटें।

*Except answer book, no extra sheet will be given. Write to the point and do not strike the written answer.*

 परीक्षाथी **अपना रोि नां० प्रश्न-पत्र पर अवश्य लिखें**। रोल नं० के अवतररक्त प्रश्न-पत्र पर **अन्य कु छ भी न लिखें**और िैकस्तिक प्रश्नों के उत्तरों पर वकसी प्रकार का वनशान न लगाएाँ ।

*Candidates must write their Roll No. on the question paper. Except Roll No. do not write anything on question paper and don't make any mark on answers of objective type questions.*

 कृ पया प्रश्नों के उत्तर देनेसे पूिव यि सुवनवित कर लेंवक प्रश्न-पत्र पूर्व ि सिी िै, **परीक्षा के उपरान्त इस सम्बन्ध मेंकोई भी दावा स्वीकार नही ां लकया जायेगा।**

*Before answering the questions, ensure that you have been supplied the correct and complete question paper, no claim in this regard, will be entertained after examination.* **NOTE: The question paper is divided in to four sections** (**A, B, C, and D)**

**i) SECTION A consists of** 1 **Question (10 Objective Type Questions of 1 mark each).**

\_\_\_\_\_\_\_\_\_\_\_\_\_\_\_\_\_\_\_\_\_\_\_\_\_\_\_\_\_\_\_\_\_\_\_\_\_\_\_\_\_\_\_\_\_\_\_\_\_\_\_\_\_\_\_\_\_\_\_\_\_\_\_\_\_\_\_\_\_\_\_\_\_\_

- **ii) SECTION B consists of 4 Very Short Answer type questions of 1 mark each.**
- **iii) SECTION C consists of 5 Short Answer type questions of 2 marks each.**
- **iv) SECTION D consists of 4 Essay type questions of 4 marks each with Internal Choice.**

**नोट:** प्रश्न पत्र चार खंडों (**A, B, C, D)** में बांटा गया है।

- **i)** सेक्शन **A** के प्रश्न संख्या 1 में 1 अंक के 10 वस्तननष्ठ प्रकार के प्रश्न हैं। ु
- **ii)** सेक्शन **B** में 1 अंक के 4 अनत लघ उत्तर प्रकार के प्रश्न हैं। ु
- **iii)** सेक्शन **C** में 2 अंकों के 5 लघ उत्तरीय प्रकार के प्रश्न हैं। ु
- **iv)** सेक्शन **D** में आंतररक ववकल्प के साथ 4 अंकों के 4 ननबंध प्रकार के प्रश्न हैं। *\_\_\_\_\_\_\_\_\_\_\_\_\_\_\_\_\_\_\_\_\_\_\_\_\_\_\_\_\_\_\_\_\_\_\_\_\_\_\_\_\_\_\_\_\_\_\_\_\_\_\_\_\_\_\_\_\_\_\_\_\_\_\_\_\_\_\_\_\_\_\_\_\_\_\_\_\_*

### **SECTION-A**

- **1.** All questions are compulsory and carry **1** mark each. 10 सभी प्रश्न अननवायय हैं और प्रत्येक **1** अंक का है।
- **i.** What does SMTP stand for? SMTP का पूरा रूप क्या है?
	- a) Secure Mail Transmission Protocol / सेक्यर मेल ट्ांसममशन प्रोटोकॉल ू
	- b) Simple Mail Transfer Protocol / सिंपल मेल ट्रांसफर प्रोटोकॉल
	- c) Server Mail Text Protocol / सर्वर मेल टेक्स्ट प्रोटोकॉल
	- d) System Maintenance and Transmission Protocol / सिस्टम मेंटेनेंस एंड ट्रांसमिशन प्रोटोकॉल
- **ii.** Which SQL function is used to retrieve the maximum value from a given column? किसी दिए गए column से अधिकतम मान प्राप्त करने के लिए किस SQL फ़ंक्शन का उपयोग ककया जाता है?
	- a) AVG( )
	- b) MIN( )
	- c) MAX( )
	- d) COUNT( )
- **iii.** Which HTML tag is used to create a hyperlink in a webpage?

किसी वेबपेज में हाइपरलिंक जोड़ने के लिए किस HTML टैग का उपयोग किया जाता है?

- a) <u>
- b)  $\leq a$
- c)  $\leq$

d)  $< p$ 

**iv.** If the elements "m", "r", "p", and "q" are placed in a stack and are removed one at a time, in what order will they be removed?

यदि element "m", "r", "p", और "q" को एक stack में रखा जाता है और एक बार में हटा दिया जाता है, तो उन्हें ककस क्रम में हटाया जाएगा? a) q, r, p, m b) q, p, r, m c) m, p, r, q d) m, r, p, q

**v.** The **the the state is used to insert an image in a web page.**  $\_\_\_\$ टैग का उपयोग वेब पृष्ठ में एक image डालने के लिए किया जाता है

**vi.** In C++, the \_\_\_\_\_\_\_\_\_\_\_\_\_\_\_\_\_\_\_\_ symbol is used before the class name to represent a destructor.

C++ में, डिस्ट्रक्टर को दर्शाने के लिए क्लास नाम से पहले \_\_\_\_\_\_\_\_\_\_\_\_\_\_\_\_\_ प्रतीक का उपयोग ककया जाता है।

- **vii.** A constructor is a function that initializes an object when it is created. True/ False एक कन्स्ट्रक्टर एक फ़ंक्शन है जो किसी ऑब्जेक्ट को बनाने पर उसे प्रारंभ करता है। सत्य/असत्य
- **viii.** The <h1> tag in HTML is used to define the highest-level heading, typically representing the main heading of a document.True/ False <h1> HTML में टैग का उपयोग उच्चतम-स्तरीय शीर्यक को पररभावर्त करने के मलए ककया जाता है, जो आमतौर पर दस्तावेज़ के मुख्य शीर्षक का प्रतिनिधित्व करता है। सत्य/असत्य

### **Direction (for ix and x):**

In the questions given below, there are two statements marked as **Assertion (A)**  and **Reason (R)**. **Choose the correct option** out of the choices given below in each question: ननिेश: नीचे दिए गए प्रश्नों में, कथन (A) और कारण (R) के रूप में धचह्ननत िो कथन हैं। प्रत्येक प्रश्न में नीचे दिए गए ववकल्पों में से सही ववकल्प का चयन कीह्जए:

- **ix. Assertion:** The INSERT command in SQL is used to add new data to a database. **Reasoning:** INSERT is primarily used for updating existing records in a database.
	- I. Both (A) and (R) are correct and (R) is correct explanation of (A).

3

- II. Both (A) and (R) are correct and (R) is not the correct explanation of (A).
- III. (A) is **true** but (R) is **false**.
- IV. (A) is **false** but (R) is **true**.

**कथन (A)**: SQL में INSERT command ककसी डेटाबेस में नया डेटा जोड़ने के मलए उपयोग ककया जाता है।

**कारण (R)**: INSERT मुख्य रूप से डेटाबेस में मौजूदा रिकॉर्ड को अपडेट करने के लिए उपयोग ककया जाता है।

- I. (A)और (R) िोनों सही हैंऔर (R), (A) की सही व्याख्या है।
- II. (A) और (R) दोनों सही हैं और (R), (A) की सही व्याख्या **नहीं** है।
- III. (A) सत्य है लेकिन (R) असत्य है।
- IV. (A) असत्य है लेकिन (R) सत्य है।

**x. Assertion (A):** Firewalls are essential components in network security. **Reason:** They act as a barrier between a trusted internal network and untrusted external networks, controlling incoming and outgoing network traffic.

- I. Both (A) and (R) are correct and (R) is correct explanation of (A).
- II. Both  $(A)$  and  $(R)$  are correct and  $(R)$  is not the correct explanation of  $(A)$ .
- III. (A) is **true** but (R) is **false**.
- IV. (A) is **false** but (R) is **true**

### **कथन (A)**: फ़ायरवॉल नेटवर्क सुरक्षा में आवश्यक घटक हैं।

**कारण (R)**: वे एक विश्वसनीय आंतरिक नेटवर्क और अविश्वसनीय बाहरी नेटवर्क के बीच एक बाधा के रूप में कार्य करते हैं, जो आने वाले और जाने वाले नेटवर्क ट्रैफ़िक को नियंत्रित करते हैं।

- I. (A)और (R) िोनों सही हैंऔर (R), (A) की सही व्याख्या है।
- II. (A) और (R) दोनों सही हैं और (R), (A) की सही व्याख्या **नहीं** है।
- III. (A) सत्य है लेकिन (R) असत्य है।
- IV. (A) असत्य है लेकिन (R) सत्य है।

#### **SECTION-B**

### **(अनभाग ु -ब)**

All questions are compulsory. Marks are indicated against each question. सभी प्रश्न अननवायय हैं। प्रत्येक प्रश्न के अंक उसके सामने दिए गए हैं।

**2.** Write syntax of "for" loop in C++. (1 mark)

C++ में "फॉर" लूप का सिंटैक्स लिखें।

**3.** Write any one use of the scope resolution operator in C++. (1 mark)

C++ में स्कोप रेज़लशन ऑपरेटर का एक उपयोग बताएं। ू

**4.** Define First Normal Form (1NF). (1 mark)

फर्स्ट नार्मल फॉर्म (1NF) को परिभाषित करें।

**5.** Define Record. (1 mark)

रिकॉर्ड को परिभाषित करें।

# **SECTION-C**

**(अनभाग ु -सी)**

Marks are indicated against each question. प्रत्येक प्रश्न के अंक उसके सामने दिए गए हैं।

**6.** Write the **HTML code** that will produce the given output on a webpage. वह HTML कोड लिखें जो किसी वेबपेज प<mark>र</mark> दिए गए आउटपट को प्रस्तुत करेगा।

> Example of formatting Tags. This is **bold**. This is *italic*. This is <u>underline</u>.

### **OR / या**

Explain the process of saving an HTML code. (2 marks) HTML कोड को सेव करने की प्रकक्रया मलखें ।

**7.** What is Parametrized constructor in C++? (2 marks) सी ++ में पैरामेट्राइज्ड कंस्ट्रक्टर क्या है?

- **8.** Explain the syntax of the SUM () function in SQL with an example. (2 marks) एक उदाहरण के साथ SQL में SUM () फ़ंक्शन के सिटैक्स की व्याख्या करें।
- **9.** What are the advantages of using SQL? (2 marks) SQL का उपयोग करने के क्या फायिे हैं?

**10.** Rahul, a student at XYZ School, was unwell and had to stay home. To ensure he doesn't miss out on lessons, Mrs. Patel, his teacher, conducted a virtual class using video conferencing. (2 marks) XYZ स्कूल का छात्र राहुल अस्वस्थ था और उसे घर पर रहना पड़ता था। यह सननह्श्चत करने ु के लिए कि वह पाठ से चूक न जाए, उनकी शिक्षिका श्रीमती पटेल ने वीडियो कॉन्फ्रेंसिंग का उपयोग करके एक आभासी कक्षा आयोह्जत की।

- **I.** What is the primary benefit of using video conferencing in this scenario?
- a) Reduced Travel Time to School
- b) Enhanced Collaboration with Classmates
- c) Real-time Interaction with the Teacher
- d) Improved School Uniform Design
- इस परिदृश्य में वीडियो कॉन्फ्रेंसिंग का उपयोग करन<u>े का प्र</u>ाथमिक लाभ क्या है?
- a) स्कूल जाने के लिए यात्रा का समय कम करना
- b) सहपाठियों के साथ सहयोग बढ़ाना
- c) शिक्षक के साथ वास्तविक समय की बातचीत
- d) बेहतर स्कूल <mark>वर्</mark>दी डिजाइन

**II.** Which of the following is an example of a video conferencing app commonly used for remote learning?

- a) Zomato
- b) Paytm
- c) Zoom or Google Meet
- d) None of the above

निम्नलिखित में से कौन सा वीडियो कॉन्फ्रेंसिंग ऐप का एक उदाहरण है जो आमतौर पर दूरस्थ मशक्षा के मलए उपयोग ककया जाता है?

- a) जोमैटो
- b) पेटीएम
- c) जुम या गुगल मीट
- d) उपयुयक्त में से कोई नहीं

### **SECTION-D (अनभाग ु -डी)**

**11.** What is Linear Queue in data structure? Write down the algorithm for deleting an element from a linear queue with an appropriate example. (4 marks) डेटा स्ट्रक्चर में लीनियर क्यू क्या है? उदाहरण के साथ एक लीनियर क्यू में एलिमेंट हटाने के लिए एल्गोरिदम लिखें।

#### **OR / या**

 Explain Selection Sort in detail with an appropriate example. एक उपयुक्त उदाहरण के साथ selection सॉर्ट को विस्तार से समझाएं।

**12.** Explain the key stages of software development—Survey, Feasibility study, and design—in brief. Highlight the significance of each stage in the overall development process. (4 marks)

सॉफ्टवेयर विकास के प्रमुख चरणों - सर्वेक्षण, व्यवहार्यता अध्ययन और डिजाइन - को संक्षेप में समझाएं। समग्र ववकास प्रकक्रया में प्रत्येक चरण के महत्व पर प्रकाश डालें।

**OR / या**

Explain Unit, Integration, System and Acceptance testing in software development.

सॉफ्टवेयर ववकास में इकाई, एकीकरण, प्रणाली और स्वीकृनत परीक्षण की व्याख्या करें।

**13.** What is a Protocol? Explain the Significance of SMTP and HTTPS Protocols in networking. (4 marks)

प्रोटोकॉल क्या है? नेटवर्किंग में SMTP और HTTPS प्रोटोकॉल के महत्व को समझाइए।

**OR / या**

Explain the following:

ननम्नमलखखत की व्याख्या कीह्जए:

- i. FTP
- ii. Web Browser
- iii. Search Engine
- iv. URL
- **14.** What is Inheritance? Explain Multilevel, Hierarchical and Hybrid inheritance in C++. (4 Marks) इनहेररटेंस क्या है? C++ में मल्टीलेवल, हीराररकल और हाइत्रिड इनहेररटेंस की व्याख्या कीह्जए।

**OR / या**

Write a program in C++ using structure named **Employee** with integer, character, and double members for **empID**, **empName**, and **empSalary**. Create a function called **printEmployeeInfo** that takes an **Employee** structure as a parameter and prints the employee information.

empID, empName, और empSalary के लिए पूर्णांक, character और डबल members के साथ **employee** नामक structure का उपयोग करके C++ में एक प्रोग्राम मलखें। printEmployeeInfo नामक एक फ़ंक्शन बनाएं जो एक employee structure को पैरामीटर के रूप में लेता है और employee की जानकारी प्रिंट करता है।

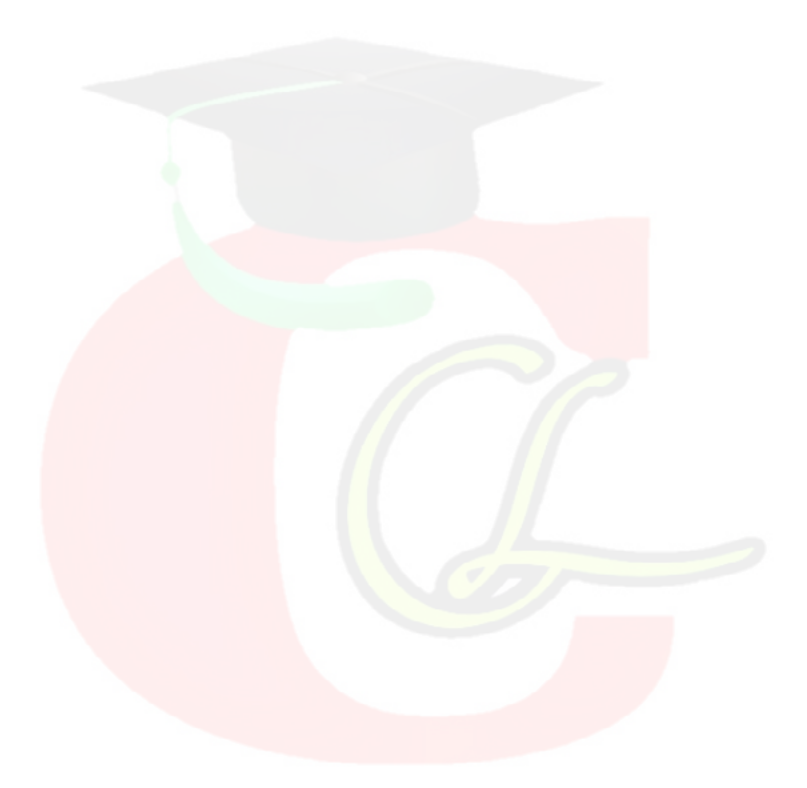